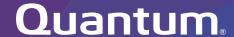

# Offline File Manager (for Microsoft Windows) 2.1.4 Release Notes

#### Contents

| About the Offline File Manager (for Microsoft Windows) Client | 2 |
|---------------------------------------------------------------|---|
| Resolved Issues                                               | 3 |
| Known Issues                                                  | 3 |
| Contacting Quantum                                            | 3 |

© 2023 Quantum Corporation. All rights reserved. Your right to copy this manual is limited by copyright law. Making copies or adaptations without prior written authorization of Quantum Corporation is prohibited by law and constitutes a punishable violation of the law. ActiveScale, DXi, DXi Accent, FlexSync, FlexTier, iLayer, Lattus, Quantum, The Quantum Logo, QXS, Scalar, StorNext, SuperLoader, Vision, and Xcellis are either registered trademarks or trademarks of Quantum Corporation and its affiliates in the United States and/or other countries. All other trademarks are the property of their respective owners. Quantum specifications are subject to change.

June 2023 6-68706-06, Rev. A

# About the Offline File Manager (for Microsoft Windows) Client

The Offline File Manager (for Microsoft Windows) application allows a StorNext client to perform data movement and metadata operations within the Windows Explorer interface when a relation point is created within the StorNext file system.

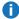

Note: No license key is required to use the Offline File Manager for Microsoft Windows application.

#### What's New

- Added limited support for File System Pooling actions on a StorNext NFS-based mount.
  - The file status icon that displays **online** or **offline**, only displays **online**.
- Added support for File System Pooling actions on a StorNext SMB-based mount.
- Added support for File System Pooling actions on a StorNext file system that is not managed.
- Enhanced user interface elements on the Action Window (Extended File Attributes) dialog.

### How To Download the Offline File Manager (for Microsoft Windows) Application

The Offline File Manager application for Microsoft Windows clients is packaged separately from StorNext and can be download as a standard Microsoft Windows executable (.exe) file from Quantum myStorNext (https://mystornext.guantum.com/login). See How To Download the Offline File Manager (for Microsoft Windows) Application.

#### Related Product Release Notes

Visit the Quantum Documentation Portal to stay up-to-date with the other Quantum products in your environment.

#### Resolved Issues

The following are the recent changes and resolved issues for Offline File Manager (for Microsoft Windows) 2.1.4.

| Change Request | Description                                        |
|----------------|----------------------------------------------------|
| SOF-276        | Windows OS leads directory handles for SMB shared. |

#### **Known Issues**

The following are the known issues for Offline File Manager (for Microsoft Windows)2.1.4 as well as associated workarounds, where applicable.

- In StorNext 6.3.0, if you import files from an object store storage and a UUID is not used, then the icon presented is incorrect; the icon appears as an sdisk media type instead of an object store.
- In StorNext 6.3.0, Windows clients might cause a crash if mounting or unmounting fails. This is significant to the Offline File Manager because if you use a **nss\_cctl.xml** file, a client that is blocked via this central control file causes the Windows client to crash.

## **Contacting Quantum**

#### Contacts

For information about contacting Quantum, including Quantum office locations, go to:

https://www.quantum.com/aboutus/contactus/index.aspx

For further assistance, or for training opportunities, contact the Quantum Customer Support Center:

| Region        | Support Contact                                |
|---------------|------------------------------------------------|
| North America | 1-800-284-5101 (toll free)<br>+1-720-249-5700  |
| EMEA          | +800-7826-8888 (toll free)<br>+49 6131 324 185 |

| Region                                         | Support Contact                              |
|------------------------------------------------|----------------------------------------------|
| Asia Pacific                                   | +800-7826-8887 (toll free)<br>+603-7953-3010 |
| For worldwide support:                         |                                              |
| https://www.quantum.com/en/company/contact-us/ |                                              |

#### Comments

To provide comments or feedback about this document, or about other Quantum technical publications, send e-mail to:

doc-comments@quantum.com

# **Quantum**<sub>®</sub>

Quantum technology, software, and services provide the solutions that today's organizations need to make video and other unstructured data smarter – so their data works for them and not the other way around. With over 40 years of innovation, Quantum's end-to-end platform is uniquely equipped to orchestrate, protect, and enrich data across its lifecycle, providing enhanced intelligence and actionable insights. Leading organizations in cloud services, entertainment, government, research, education, transportation, and enterprise IT trust Quantum to bring their data to life, because data makes life better, safer, and smarter. Quantum is listed on Nasdag (QMCO) and the Russell 2000® Index. For more information visit www.quantum.com.

www.quantum.com | 800-677-6268